Kalendarz

Przechodzimy do zakładki kalendarza

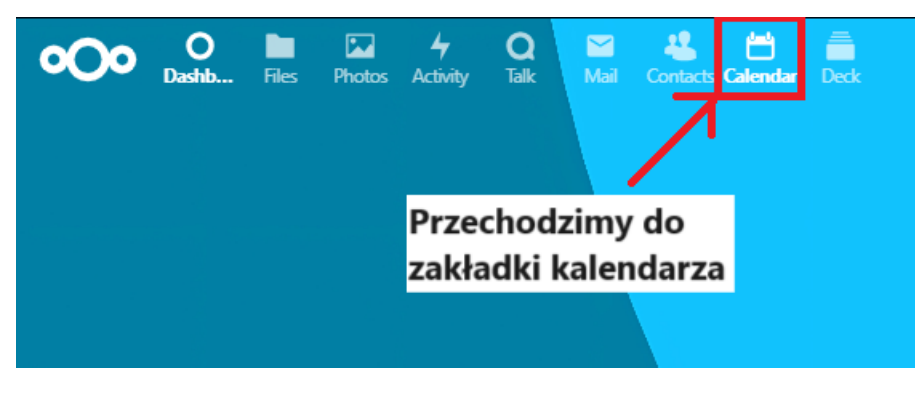

Wybieramy utworzenie nowego wydarzenia

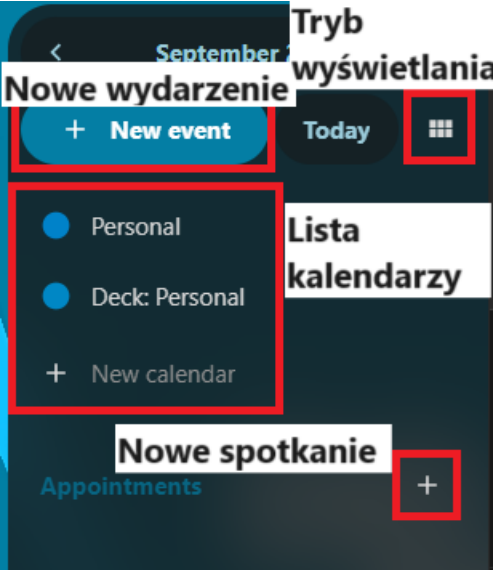

Wprowadzamy dane nowego wydarzenia i zapisujemy je

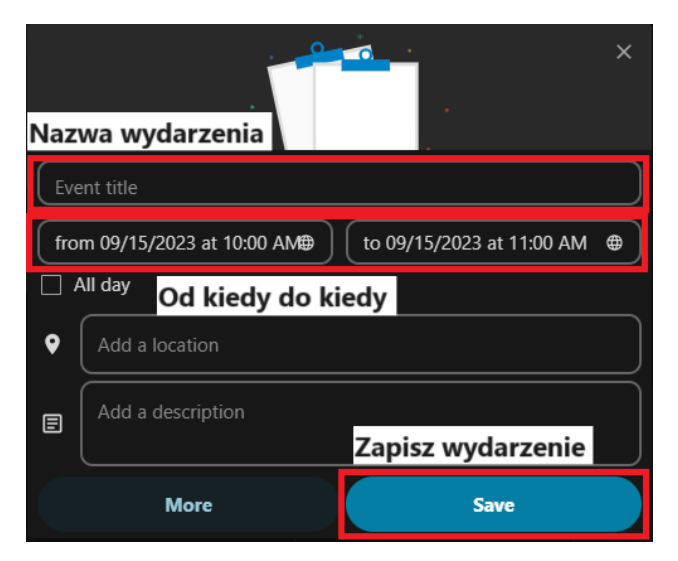